## Package 'ecoreg'

March 24, 2020

<span id="page-0-2"></span><span id="page-0-0"></span>Title Ecological Regression using Aggregate and Individual Data Version 0.2.3 Date 2020-03-24 Author Christopher Jackson <chris.jackson@mrc-bsu.cam.ac.uk> Description Estimating individual-level covariate-outcome associations using aggregate data (``ecological inference'') or a combination of aggregate and individual-level data (``hierarchical related regression''). Maintainer Christopher Jackson <chris.jackson@mrc-bsu.cam.ac.uk> License GPL  $(>= 2)$ NeedsCompilation no Repository CRAN Date/Publication 2020-03-24 14:00:02 UTC

### R topics documented:

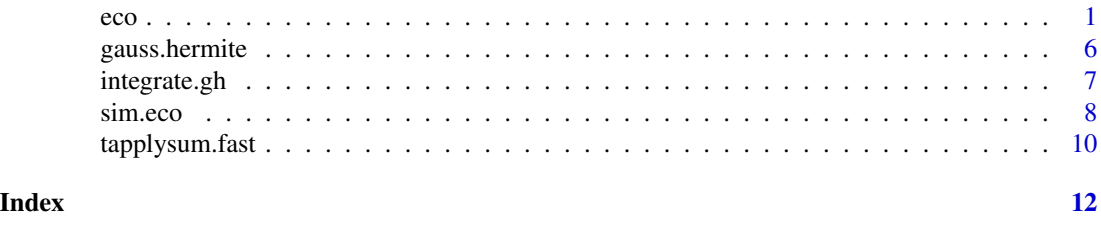

<span id="page-0-1"></span>eco *Ecological regression using aggregate and/or individual data*

#### Description

Estimation of an underlying individual-level logistic regression model, using aggregate data alone, individual-level data alone or a combination of aggregate and individual-level data. Any number number of covariates can be included in the individual-level regression. Covariates can be binary or categorical, expressed as proportions over the group, or normally-distributed, expressed as withinarea means and optional covariances. A general formula for group-level (contextual) effects can also be supplied.

#### Usage

```
eco(formula, binary, categorical, normal, iformula, data, idata, groups, igroups,
strata, istrata, pstrata, cross=NULL, norm.var=NULL, random=FALSE,
pars, fixed=FALSE, model = c("marginal","conditional"),
outcome=c("binomial","poisson"), gh.points=10, iter.adapt=5, ...)
```
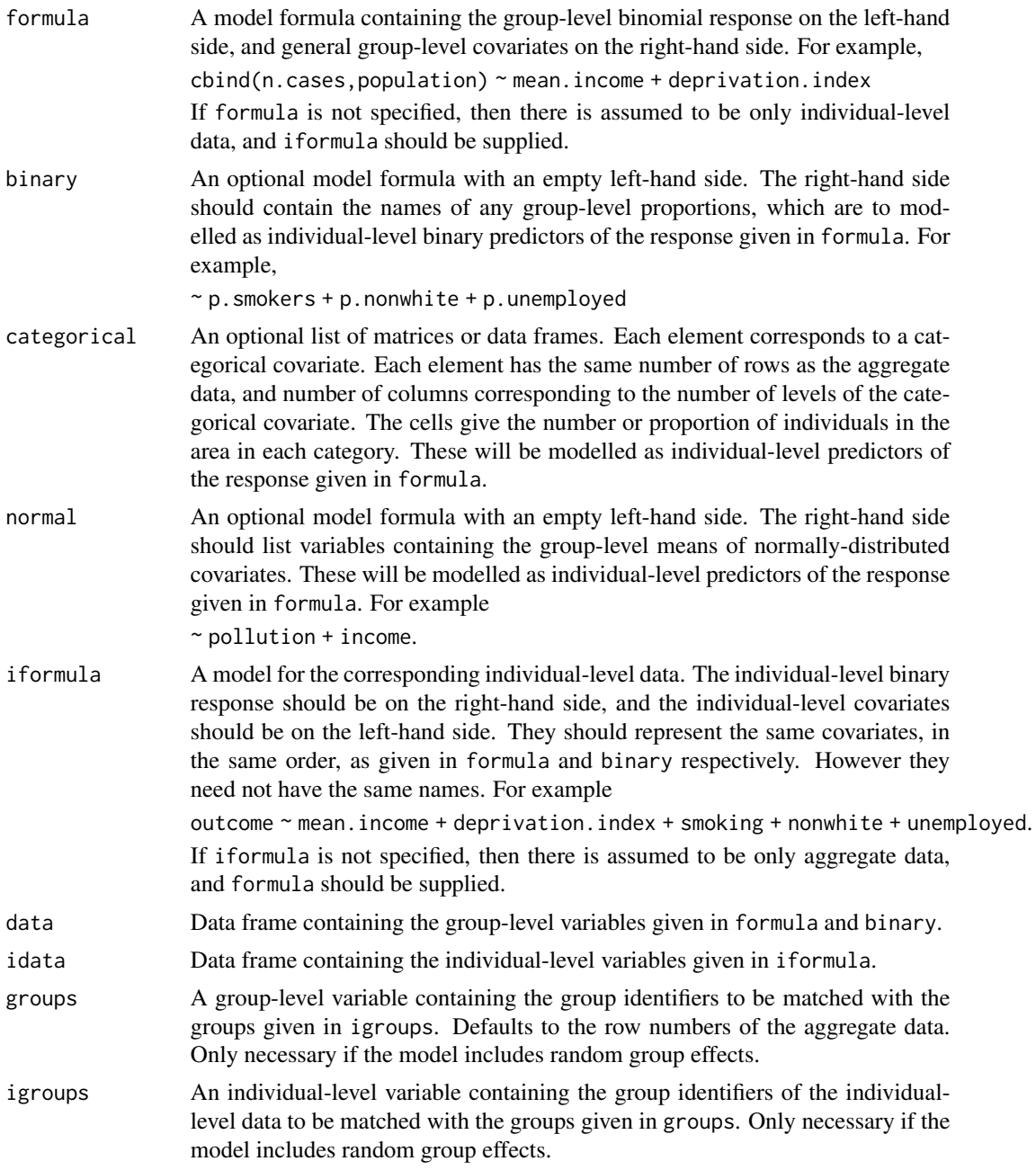

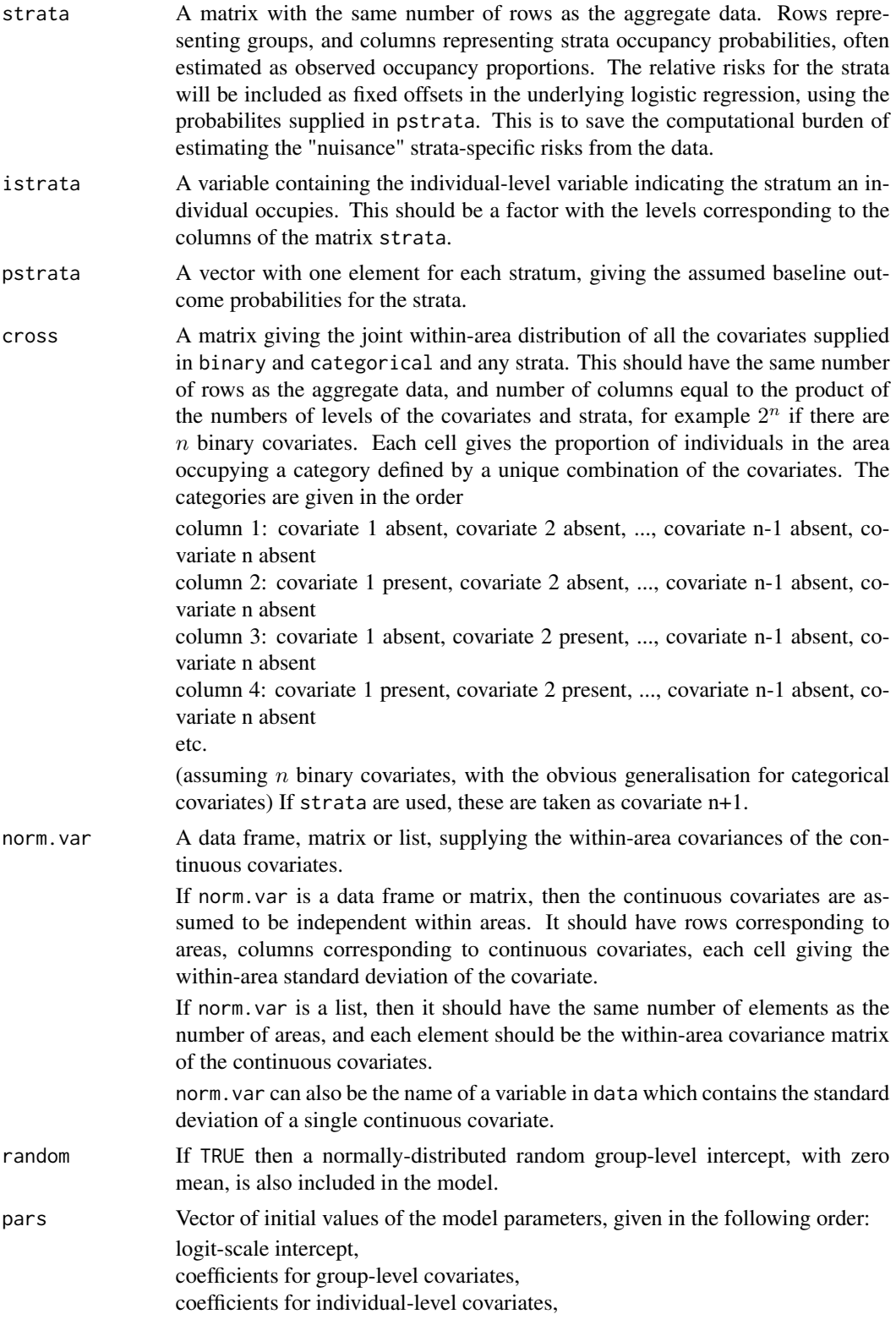

<span id="page-3-0"></span>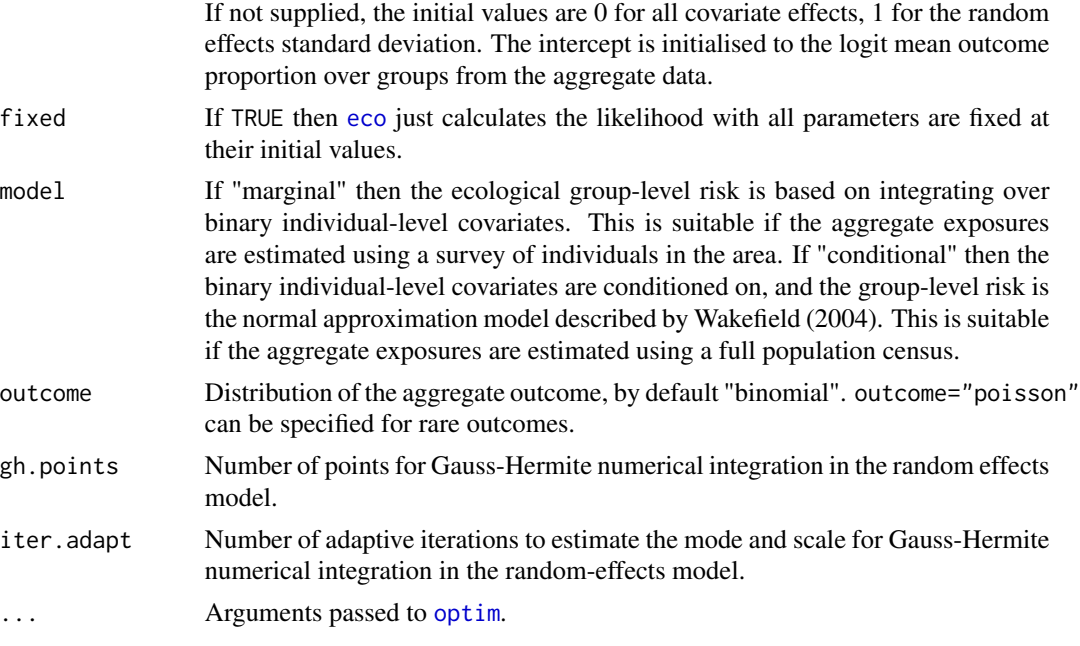

#### Details

Individual data are simply modelled by a logistic regression.

Aggregate outcomes are modelled as binomial, with area-level risk obtained by integrating the underlying individual-level logistic regression model over the within-area distribution of the covariates.

The model for combined individual and aggregate data shares the same coefficients between the individual and aggregate components.

Aggregate data alone can be sufficient for inference of individual-level relationships, provided the between-area variability of the exposures is large compared to the within-area variability.

When there are several binary covariates, it is usually advisable to account for their within-area distribution, using cross.

See Jackson et al. (2006,2008) for further details.

#### Value

A list with components:

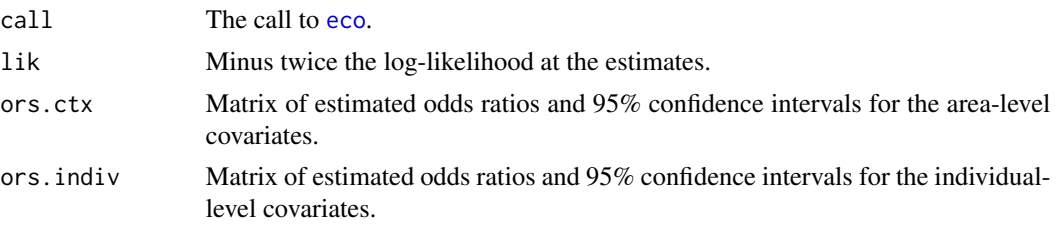

<span id="page-4-0"></span>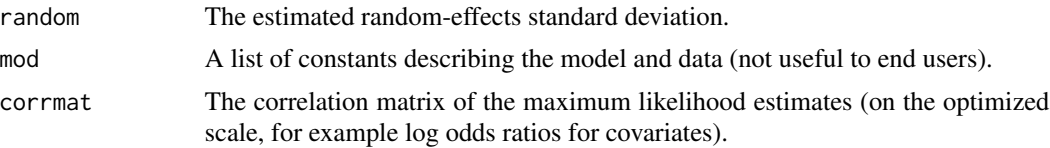

#### Author(s)

C. H. Jackson <chris.jackson@mrc-bsu.cam.ac.uk>

#### References

C. H. Jackson, N. G. Best, and S. Richardson. (2006) *Improving ecological inference using individuallevel data.* Statistics in Medicine, 25(12): 2136-2159.

C. H. Jackson, N. G. Best, and S. Richardson. (2008) *Hierarchical related regression for combining aggregate and survey data in studies of socio-economic disease risk factors.* Journal of the Royal Statistical Society, Series A, 171(1):159-178.

J. Wakefield. (2004) *Ecological inference for 2 x 2 tables* (with discussion). Journal of the Royal Statistical Society, Series A, 167(3) 385–445.

J. Wakefield and R. Salway. (2001) *A statistical framework for ecological and aggregate studies*. Journal of The Royal Statistical Society, Series A, 164(1):119–137, 2001.

#### See Also

[sim.eco](#page-7-1)

#### Examples

```
## Simulate some aggregate data and some combined aggregate and
## individual data.
ng <- 50
N < - rep(100, ng)
set.seed(1)
ctx \leq cbind(deprivation = rnorm(ng), mean.income = rnorm(ng))
phi <- cbind(nonwhite = runif(ng), smoke = runif(ng))
sim.df <- as.data.frame(cbind(ctx, phi))
mu <- qlogis(0.05) ## Disease with approximate 5% prevalence
## Odds ratios for group-level deprivation and mean imcome
alpha.c < -log(c(1.01, 1.02))## Odds ratios for individual-level ethnicity and smoking
alpha \leftarrow \log(c(1.5, 2))sim1 <- sim.eco(N, ctx=~deprivation+mean.income, binary=~nonwhite+smoke,
                data = sim.df, mu=mu, alpha.c=alpha.c, alpha=alpha)
sim2 <- sim.eco(N, ctx=~deprivation+mean.income, binary=~nonwhite+smoke,
                data = sim.df, mu=mu, alpha.c=alpha.c, alpha=alpha, isam=7)
```
## Fit the model to recover the simulated odds ratios.

```
aggdata <- as.data.frame(cbind(y=sim1$y, sim.df))
agg.eco \leq eco(cbind(y, N) \leq deprivation + mean.income,binary = \sim nonwhite + smoke, data = aggdata)
agg.eco
## Combining with individual-level data
## doesn't improve the precision of the estimates.
agg.indiv.eco \leq eco(cbind(y, N) \approx deprivation + mean.income,binary = \sim nonwhite + smoke,
               iformula = y \sim deprivation + mean.income + nonwhite + smoke,
               data = aggdata, idata=sim2$idata)
agg.indiv.eco
## However, suppose we have much lower between-area variance in the
## mean covariate value.
phi \le cbind(nonwhite = runif(ng, 0, 0.3), smoke = runif(ng, 0.1, 0.4))
sim.df <- as.data.frame(cbind(ctx, phi))
sim1 <- sim.eco(N, ctx=~deprivation+mean.income, binary=~nonwhite+smoke,
                data = sim.df, mu=mu, alpha.c=alpha.c, alpha=alpha)
sim2 <- sim.eco(N, ctx=~deprivation+mean.income, binary=~nonwhite+smoke,
                data = sim.df, mu=mu, alpha.c=alpha.c, alpha=alpha, isam=10)
aggdata <- as.data.frame(cbind(y=sim1$y, sim.df))
## The aggregate data now contain little information about the
## individual-level effects, and we get biased estimates of the true
## individual model.
agg.eco \leq eco(cbind(y, N) \sim deprivation + mean.income,binary = \sim nonwhite + smoke, data = aggdata)
agg.eco
## We need individual-level data to be able to estimate the
## individual-level effects accurately.
agg.indiv.eco < -eco(cbind(y, N) ~ deprivation + mean.income,binary = \sim nonwhite + smoke,
               iformula = y \sim deprivation + mean.income + nonwhite + smoke,
               data = aggdata, idata=sim2$idata)
agg.indiv.eco
## But then why not just study the individual data? Combining with
## aggregate data improves precision.
indiv.eco \leq eco(iformula = y \sim deprivation + mean.income + nonwhite + smoke,
               idata=sim2$idata)
indiv.eco
```
<span id="page-5-1"></span>

<span id="page-5-0"></span>

#### <span id="page-6-0"></span>integrate.gh 7

#### Description

gauss.hermite calculates the Gauss-Hermite quadrature values for a specified number of points. From the rmutil package by Jim Lindsey (<https://www.commanster.eu/rcode.html>)

#### Usage

```
gauss.hermite(points, iterlim=50)
```
#### Arguments

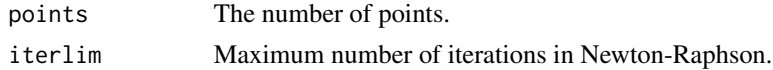

#### Value

gauss.hermite returns a two-column matrix containing the points and their corresponding weights.

#### Author(s)

J.K. Lindsey

#### Examples

gauss.hermite(10)

integrate.gh *Univariate Gauss-Hermite integration*

#### Description

Computes the integral of a univariate function, or several univariate functions simultaneously, using Gauss-Hermite quadrature.

#### Usage

```
integrate.gh(h, n=1, points = 10, mu = 0, scale = 1, ...)
```
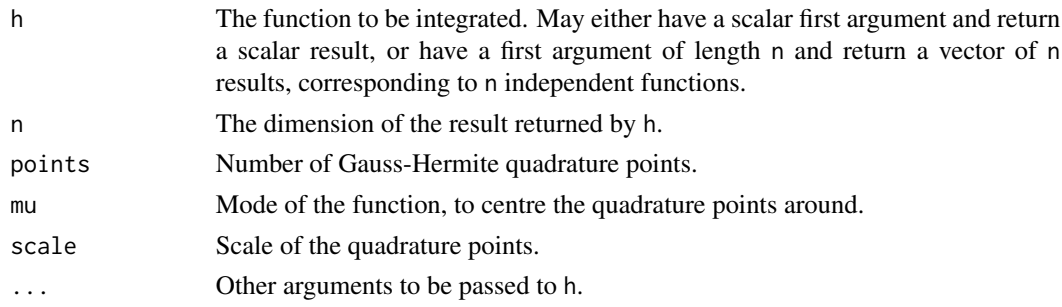

#### <span id="page-7-0"></span>Details

The integral is more accurate if the standard quadrature points are shifted and scaled to match the mode and scale of  $g(x)$ , that is the objective function divided by the standard normal density. The scale is estimated by  $1/\sqrt{-H}$ , where H is the Hessian at the maximum of  $g(x)$ .

#### Value

The integral of  $h(x)$  between -Inf and Inf, of length n. In the usual application of Gauss-Hermite quadrature,  $h(x)$  is equivalent to a function  $g(x)\phi(x)$ , where  $\phi(x)$  is the standard normal density function.

#### Author(s)

C. H. Jackson <chris.jackson@mrc-bsu.cam.ac.uk>

The Gauss-Hermite polynomial values and weights are calculated using the gauss, hermite function copied from the **rmutil** package by J. K. Lindsey.

#### References

Liu, Q. and Pierce, D. A. (1994) *A note on Gauss-Hermite quadrature*. Biometrika, 81 (624-629)

#### See Also

[gauss.hermite](#page-5-1)

#### Examples

```
## Want the integral of h over the real line
g \leftarrow function(x) 4 * exp(-((1 - x)^2 + 1))h <- function(x) g(x) * dom(x)integrate(h, -Inf, Inf)
integrate.gh(h)
## Not very accurate with default 10 points. Either use more quadrature points,
integrate.gh(h, points=30)
## or shift and scale the points.
opt \leq nlm(function(x) -g(x), 0, hessian=TRUE)
integrate.gh(h, mu=opt$estimate, scale=1/sqrt(opt$hessian))
```
<span id="page-7-1"></span>sim.eco *Simulate ecological data and samples of individual-level data*

#### Description

Simulate ecological data and samples of individual-level data from an individual-level logistic regression model, depending on given binary, categorical or normally-distributed covariates.

#### <span id="page-8-0"></span>sim.eco 9

#### Usage

sim.eco(N, ctx, binary, m, data=NULL, S=0, cross=NULL, covnames, ncats, mu, alpha.c=0, alpha=0, beta=0, sig=0, strata, pstrata, isam = 0)

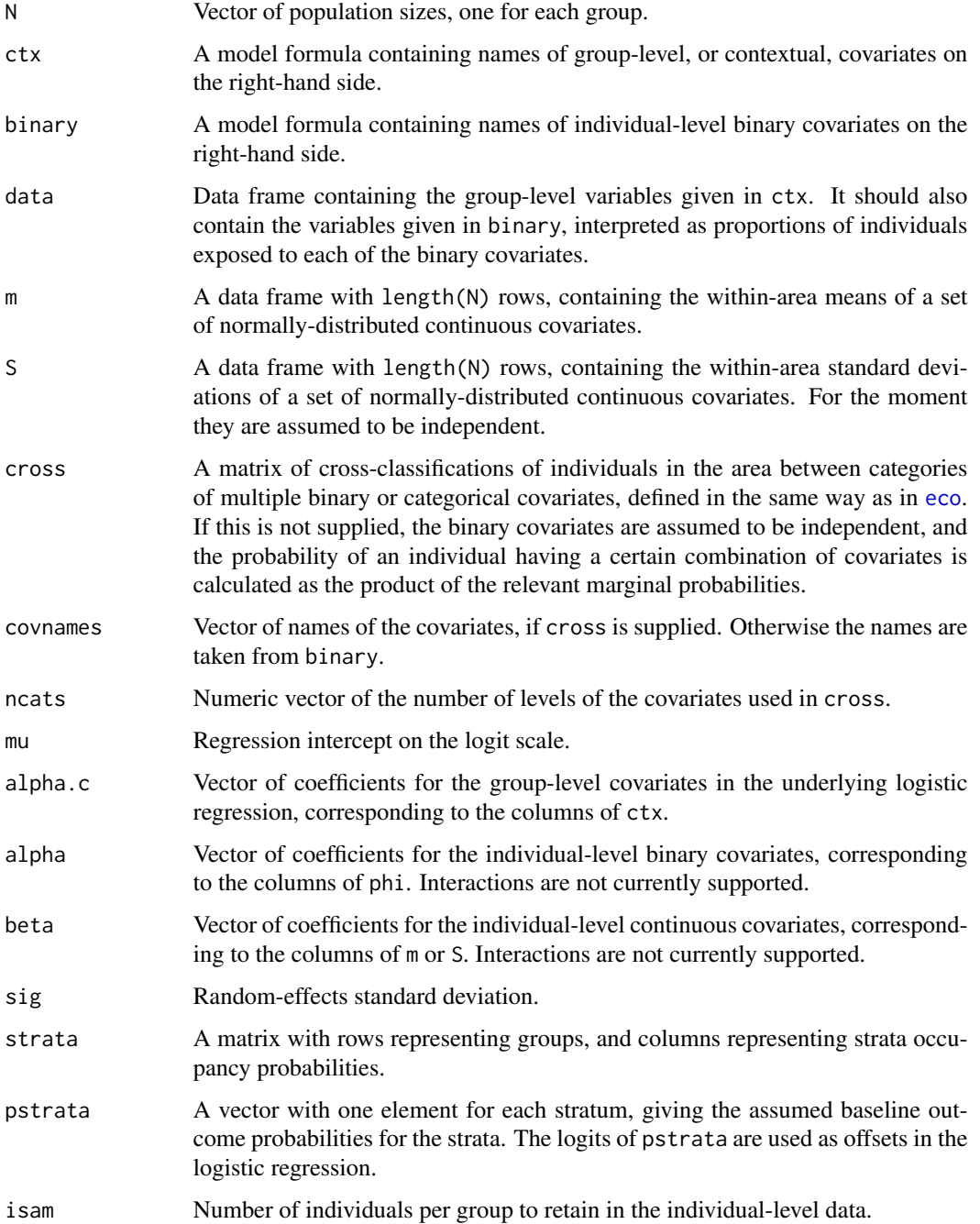

#### <span id="page-9-0"></span>Value

A list with components:

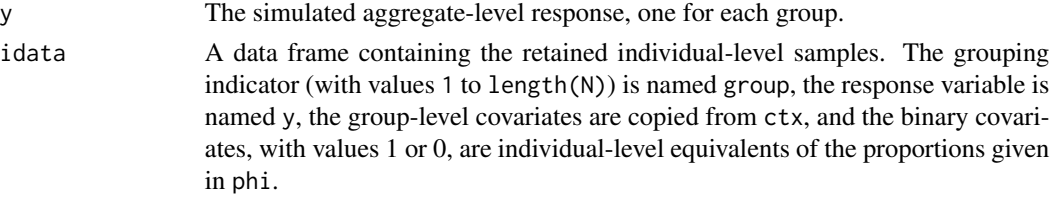

#### Author(s)

C. H. Jackson <chris.jackson@mrc-bsu.cam.ac.uk>

#### See Also

[eco](#page-0-1)

#### Examples

```
N <- rep(50, 20)
ctx < - \text{cbind(deprivation} = \text{rnorm}(20), \text{mean.income} = \text{rnorm}(20))phi \le cbind(nonwhite = runif(20), smoke = runif(20))
sim.df <- as.data.frame(cbind(ctx, phi))
mu <- qlogis(0.05) ## Disease with approximate 5% prevalence
## Odds ratios for group-level deprivation and mean imcome
alpha.c <- c(1.01, 1.02)
## Odds ratios for individual-level ethnicity and smoking
alpha \leq c(1.5, 2)sim.eco(N, ctx = \sim deprivation + mean.income, binary = \sim nonwhite +
        smoke, data=sim.df, mu=mu, alpha.c=alpha.c, alpha=alpha)
sim.eco(N, ctx = \sim deprivation + mean.income, binary = \sim nonwhite +
        smoke, data=sim.df, mu=mu, alpha.c=alpha.c, alpha=alpha, isam=3)
```
tapplysum.fast *Simplified fast group sums*

#### Description

A hack to speed up tapply(x, group, sum) for the special case where x is sorted by group.

#### Usage

tapplysum.fast(x, groups)

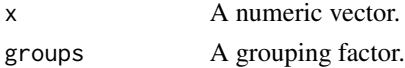

#### <span id="page-10-0"></span>tapplysum.fast 11

#### Details

Works by computing the cumulative sum of x and taking the difference at the indices where the groups change. Standard [tapply](#page-0-2) can be slow when there are a large number of groups, due to the overhead of factor manipulation.

#### Value

Vector containing the group sums of x.

#### Author(s)

C. H. Jackson <chris.jackson@mrc-bsu.cam.ac.uk>

#### See Also

[tapply](#page-0-2)

#### Examples

```
x <- factor(rep(1:1000, each=100))
y <- rnorm(1000*100)
system.time(tapply(y, x, sum))
system.time(tapplysum.fast(y, x))
```
# <span id="page-11-0"></span>Index

∗Topic datagen sim.eco, [8](#page-7-0) ∗Topic manip tapplysum.fast, [10](#page-9-0) ∗Topic math gauss.hermite, [6](#page-5-0) integrate.gh, [7](#page-6-0) ∗Topic models eco, [1](#page-0-0) ∗Topic nonlinear eco, [1](#page-0-0) ∗Topic regression eco, [1](#page-0-0) eco, [1,](#page-0-0) *[4](#page-3-0)*, *[9,](#page-8-0) [10](#page-9-0)* gauss.hermite, [6,](#page-5-0) *[8](#page-7-0)* integrate.gh, [7](#page-6-0) optim, *[4](#page-3-0)* sim.eco, *[5](#page-4-0)*, [8](#page-7-0) tapply, *[11](#page-10-0)* tapplysum.fast, [10](#page-9-0)